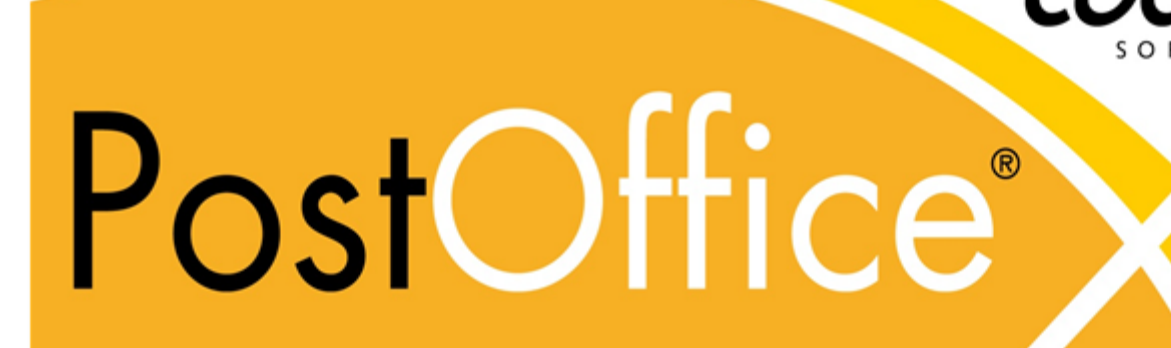

Datum: 01. Mai 2024

Dokument: D#35921.DE

Version: 2024.01.02.24122

Copyright © by CodX Software AG, 6330 Cham (Schweiz) Die Vervielfältigung oder Übersetzung, auch auszugsweise, ist ohne Genehmigung der CodX Software AG nicht gestattet. Alle Rechte nach dem Urheberrechtsgesetz bleiben der CodX Software AG vorbehalten.

Die Informationen und Abbildungen entsprechen der oben bezeichneten Version. Die CodX Software AG behält sich das Recht vor, Änderungen an den Angaben und Abbildungen in diesem Handbuch vorzunehmen.

CodX Software AG Sinserstrasse 47 6330 Cham Switzerland

+41 41 798 11 22 info@codx.ch www.codx.ch

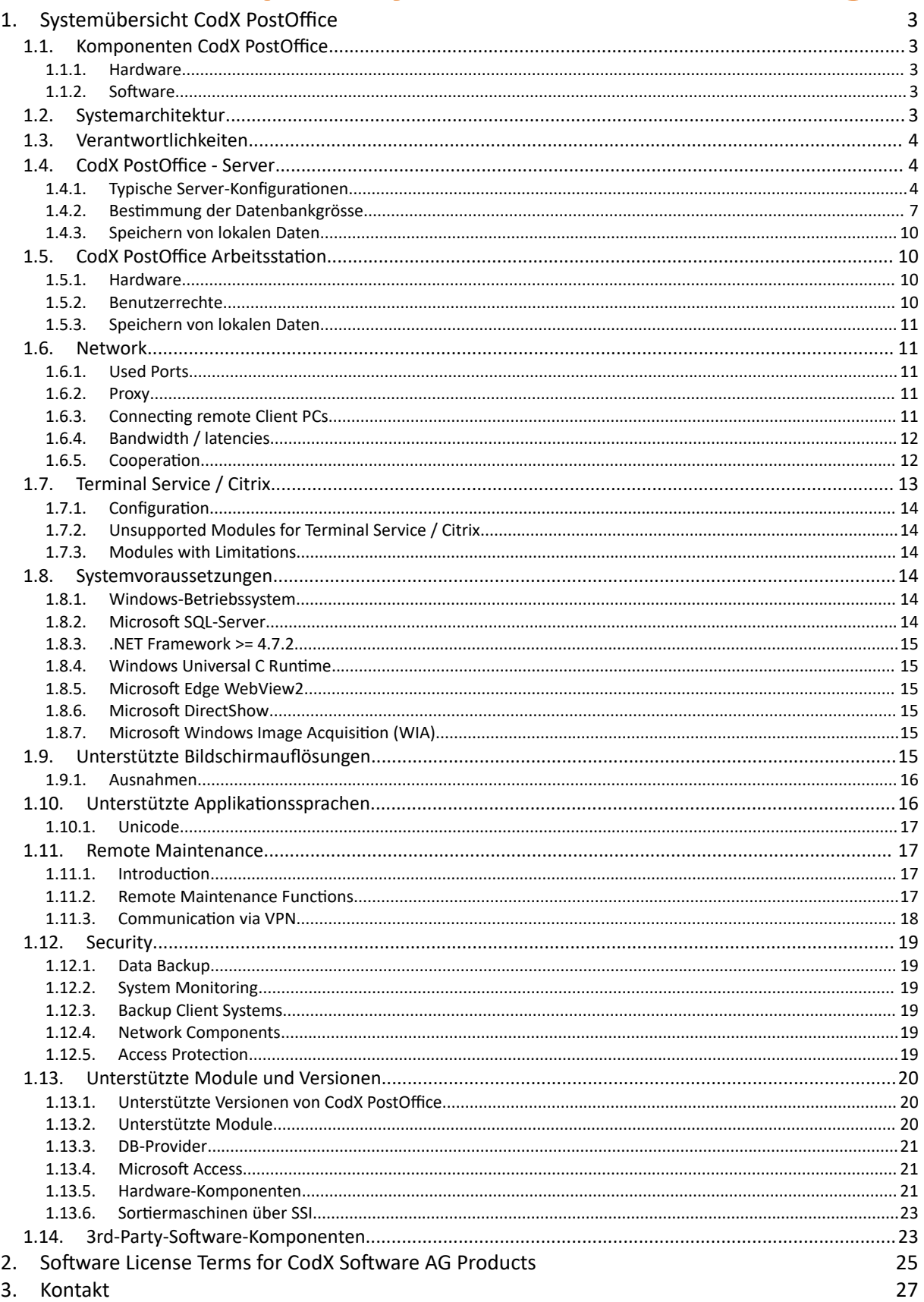

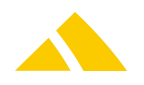

# **1. Systemübersicht** *CodX PostOffice*

#### *#Systembeschreibung*

Dieses Kapitel beschreibt das System *CodX PostOffice* im Allgemeinen, die Basis-Architektur und Anforderungen.

# **1.1. Komponenten** *CodX PostOffice*

*CodX PostOffice* besteht aus folgenden Komponenten:

# **1.1.1. Hardware**

- Server Computer
- Client Computers
- Peripheriegeräte (z.B. Drucker, Scanner, usw.)
- Mobile Computer (MDEs)
- Netzwerkkomponenten

#### **1.1.2. Software**

- Betriebssystem
- Datenbank
- Software-Module *CodX PostOffice*

# **1.2. Systemarchitektur**

Die grundlegende Systemarchitektur ist nachfolgend beschrieben. Je nach Anwendung und Ausprägung ist diese entsprechend anzupassen.

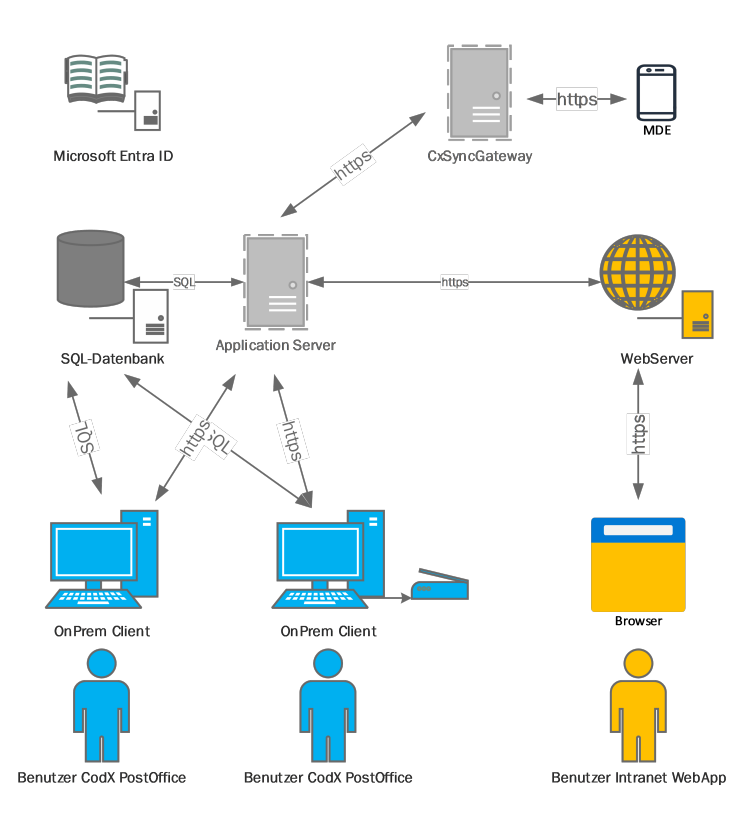

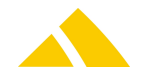

# **1.3. Verantwortlichkeiten**

Die CodX Software AG ist der Hersteller von *CodX PostOffice*. CodX Software liefert generell nur Hardware, die speziell für *CodX PostOffice* konzipiert ist. Dies ist namentlich die Hardware für die manuelle Sortierung, OCR-Stationen, CxLetterScan und entsprechendes Zubehör.

Wir empfehlen unseren Kunden, die übrige Computer- und Netzwerkhardware von einem lokalen Anbieter zu beziehen. Selbstverständlich steht CodX Software auch hier beratend zur Verfügung.

Es gelten die folgenden Zuständigkeitsbereiche:

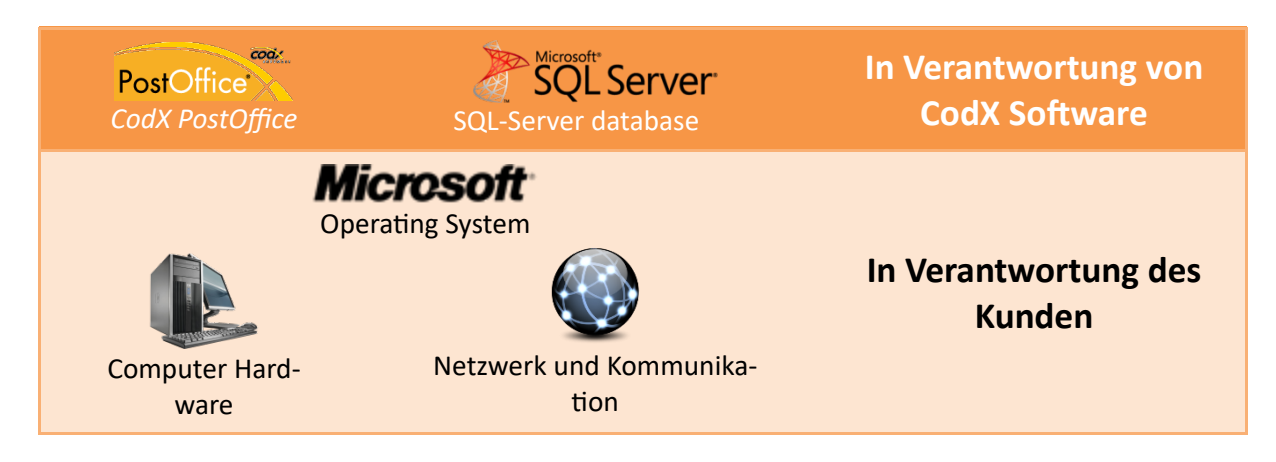

Diese Verantwortungsbereiche gelten insbesondere für die Installation des Systems. Sie gelten auch für die Wartung, wenn ein entsprechender Wartungsvertrag abgeschlossen wird. Die Betriebssystem- und Datenbankserver-Lizenzen sind in der Regel nicht Bestandteil des Lieferumfangs von CodX Software.

# **1.4.** *CodX PostOffice* **- Server**

*#AppServer #DBServer*

# **1.4.1. Typische Server-Konfigurationen**

Grundsätzlich gibt es verschiedene Server-Konfigurationen, die sich nach dem Datenvolumen, der Auslastung des Systems und den Sicherheitsanforderungen richten. Jede dieser Konfigurationen hat ihre eigenen Mindestanforderungen und Empfehlungen.

Es gibt drei Hauptkonfigurationen:

- A) Für kleine Systeme mit geringem Datenvolumen und geringer Last. Standardanforderungen an die Verfügbarkeit
- B) Für mittlere Systeme mit mäßigem Datenvolumen und mässiger Last. Standardanforderungen an die Verfügbarkeit
- C) Für High-End-Systeme mit hohem Datenvolumen und hoher Belastung. Hohe Anforderungen an die Verfügbarkeit.

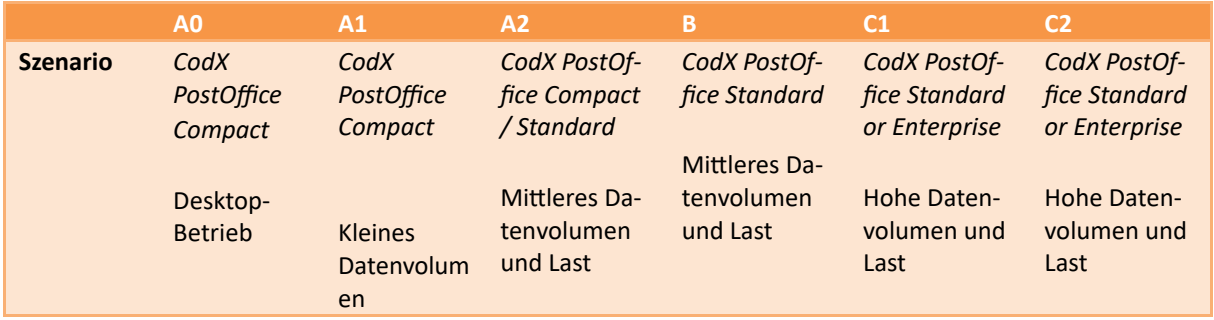

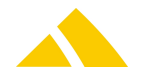

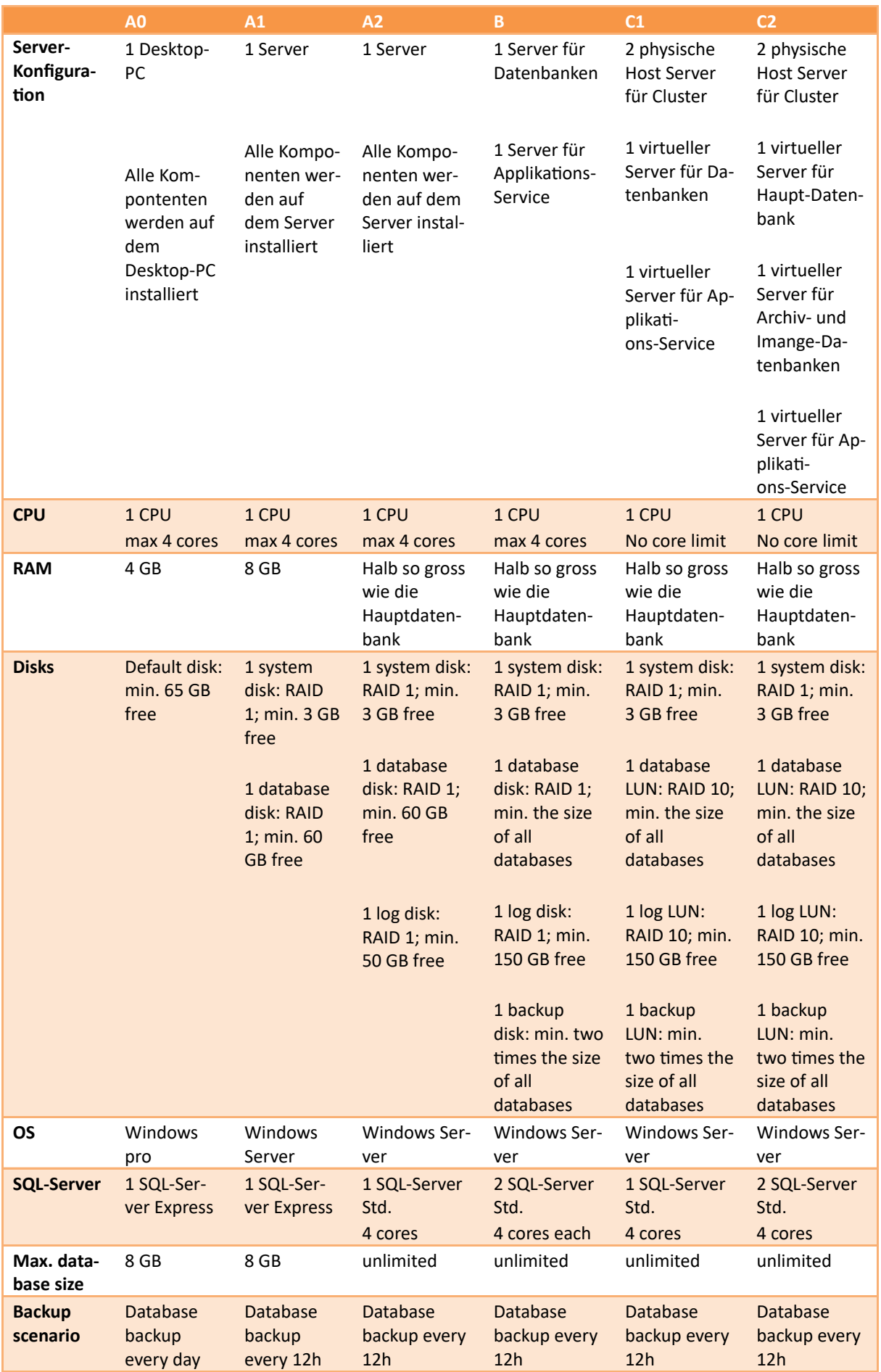

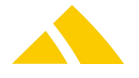

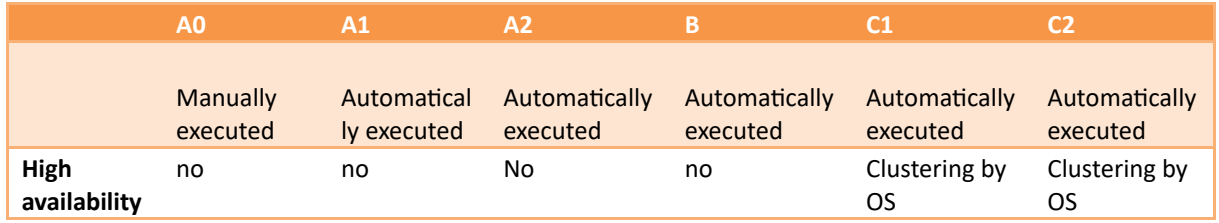

# **1.4.1.1. Konfiguration A0: Desktop-Betrieb**

Die Konfiguration A0 ist ausschliesslich für den Betrieb von *CodX PostOffice* auf einem einzelnen Desktop-PC vorgesehen. Daher werden der Dienst und die Datenbank zusammen mit der Anwendung auf dem Computer installiert. Es ist keine Server-Hardware und kein Server-Betriebssystem erforderlich.

Diese Konfiguration ist für den Einzelnutzerbetrieb ausgelegt. Für die Erfassung können OCR-Stationen angeschlossen werden. Wir empfehlen jedoch, nicht mehr als eine Station mit dieser Konfiguration anzuschließen.

# **1.4.1.2. Konfiguration A1 / A2: Low End Server**

Für die Konfigurationen A1 und A2 wird Server-Hardware benötigt. Es kann sich auch um virtuelle Server handeln, solange die oben genannten Leistungskennzahlen erreicht werden.

Die beiden Konfigurationen A1 und A2 unterscheiden sich nur in der Grenze der speicherbaren Daten (max. Datenbankgrösse).

In der Konfiguration A1 wird Microsoft SQL Server Express verwendet. Diese Version des SQL Servers kann Datenbanken mit einer Grösse von bis zu 10 GB verwalten. Wir empfehlen jedoch, nur 8 GB zu verwenden. Die Berechnung der voraussichtlichen Datenbankgrösse finden Sie weiter unten. In der Konfiguration A2 wird die SQL Server Standard-Laufzeit verwendet.

Für eine optimale Leistung der Datenbank wird eine separate Festplatte für den SQL Server benötigt. In der Konfiguration A2 wird eine zusätzliche Festplatte für die Protokolldateien benötigt. In jedem Fall müssen die oben genannten Festplatten physisch getrennt sein. Es wird empfohlen, SSDs einzusetzen. Um die wichtigsten Leistungsindikatoren zu erreichen und eine maximale Systemstabilität zu gewährleisten, empfehlen wir die Verwendung eines RAID 1.

Als Serverbetriebssystem wird Windows Server verwendet. Es müssen genügend Client-Call-Lizenzen vorhanden sein.

#### **1.4.1.3. Konfiguration B: Medium System**

Diese Konfiguration besteht aus zwei separaten Servern. Es kann sich auch um virtuelle Server handeln, solange die oben genannten Leistungskennzahlen erreicht werden.

Der Server A wird als dedizierter Datenbankserver für die Datenbanken verwendet. Der Server B dient als Anwendungsserver.

Die CPUs der beiden Server sollten nicht mehr als 4 Cores enthalten, da in diesem Fall die Lizenzkosten für die SQL Server erhöht werden würden.

Wir empfehlen, beide Server mit ausreichend RAM auszustatten. Dabei sollte der Arbeitsspeicher die Hälfte der Grösse der Hauptdatenbank betragen, mindestens aber 8 GB. Die Berechnung der voraussichtlichen Datenbankgrösse finden Sie weiter unten.

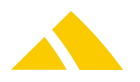

Beide Server sind mit separaten Festplatten für die Datenbank und die Protokolldateien ausgestattet. In jedem Fall müssen die oben genannten Festplatten physisch getrennt werden. Es wird empfohlen, SSDs einzusetzen.

Um die wichtigsten Leistungsindikatoren zu erreichen und eine maximale Systemstabilität zu gewährleisten, empfehlen wir die Verwendung eines RAID 1.

Als Serverbetriebssystem wird Windows Server verwendet. Es müssen ausreichend Client-Call-Lizenzen vorhanden sein.

In dieser Version wird die SQL Server Standard-Laufzeit verwendet.

# **1.4.1.4. Konfiguration C1 / C2: High End Server**

In den Konfigurationen C1 und C2 wird ein Hardware-Cluster mit zwei physischen Servern und einem Storage verwendet. Auf diesem Cluster sind zwei bis drei virtuelle Server installiert.

In der Konfiguration C1 dient der Server A als Anwendungsserver von *CodX PostOffice*. Derzweite virtuelle Server B ist für SQL Server konfiguriert.

In der Konfiguration C2 dient der Server A ebenfalls als Anwendungsserver. Die Datenbanken werden jedoch auf die beiden virtuellen Server B und C verteilt. Auf jedem dieser beiden virtuellen Server wird ein SQL Server installiert. Der Server B dient als Datenbankserver für die Hauptdatenbank. Auf dem Server C werden die Image- und Archivdatenbanken installiert.

Alle virtuellen Server werden mit jeweils mindestens 4 Kernen ausgestattet.

Die beiden physischen Hostserver müssen mit ausreichend RAM ausgestattet werden. Dabei sollte der Arbeitsspeicher die Hälfte der Grösse der Hauptdatenbank betragen. Die Berechnung der voraussichtlichen Datenbankgröße finden Sie weiter unten.

Als Server-Betriebssystem werden Windows Server verwendet, die für den Einsatz als Cluster konfiguriert sind. Daher werden für die virtuellen Server keine zusätzlichen Windows Server Lizenzen benötigt.

# **1.4.2. Bestimmung der Datenbankgrösse**

Bei allen oben beschriebenen Varianten wird die Grösse der Datenbanken in etwa nach der gleichen Methode berechnet.

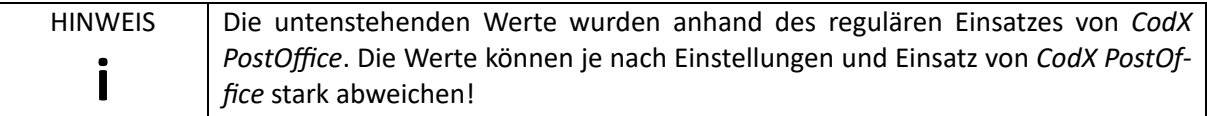

# **1.4.2.1. Live Datenbank**

Die Daten in der Live-Datenbank (*PostOffice*) können in Clustern zusammengefasst werden. Diese Clustersetzen sich aus einer oder mehreren Datenbank-Tabellen zusammen. Je nach Anwendung und Konstellation sind nicht alle Cluster relevant, bzw. haben eine marginale Grösse.

# **1.4.2.1.1. Stammdaten**

Die Stammdaten setzen sich zusammen aus: Grundstrukturen, Kundendaten, Personendaten, Gebietsund Bezirksdaten, Tarifmodell, usw.

Diese Daten bleiben ungefähr konstant und liegt zwischen 200 MB und 3 GB.

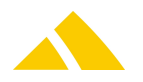

#### **1.4.2.1.2. Sendungsdaten**

Die Grösse der Sendungsdaten hängt stark von der Anzahl der verarbeiteten Sendungen und von der Speicherungsdauer ab.

Pro Sendung werden ungefähr 3 kB gespeichert (ohne Sendungsbilder)

#### **1.4.2.1.3. Auftrags- und Rechnungsdaten**

Die Auftrags- und Rechnungsdaten häufen sich im Laufe der Zeit an, da aussteuertechnischen Gründen keine Daten gelöscht werden.

Pro gespeicherte Rechnung werden ca. 250 kB gespeichert.

# **1.4.2.1.4. UserLog**

Das UserLog ist eine Komponente zum Protokollieren des Systems. Das UserLog wird zyklisch gemäss den entsprechenden Einstellungen gelöscht.

Für die Speicherung des UserLogs muss mit ca. 1 bis 15 GB gerechnet werden.

#### **1.4.2.1.5. You-have-mail**

You-have-mail ist eine Komponente zum Versenden von Benachrichtigungen und Auswertungen per eMail. Je nach Einsatz kann dies zu einem höheren Speicherbedarf führen.

Beim Einsatz von You-have-mail muss für die Speicherung mit ca. 500 MB bis 10 GB gerechnet werden.

#### **1.4.2.1.6. Reklamationsmanagement**

Das Reklamationsmanagement von *CodX PostOffice* bietet die Möglichkeit, Datei-Anhänge zu speichern. Diese können natürlich unterschiedliche Grössen haben.

Bei intensivem Einsatz des Reklamationsmanagements ist mit ca. 10 GB zu rechnen

#### **1.4.2.1.7. Dokumentenmanagement**

Im zentralen Dokumentenmanagement von *CodX PostOffice* können beliebige Dateien unterschiedlicher Grössen gespeichert werden.

#### **1.4.2.1.8. Zusammenfassung**

Nachfolgend eine Zusammenfassung für ein kleines, mittleres und grosses System von *CodX PostOffice.*

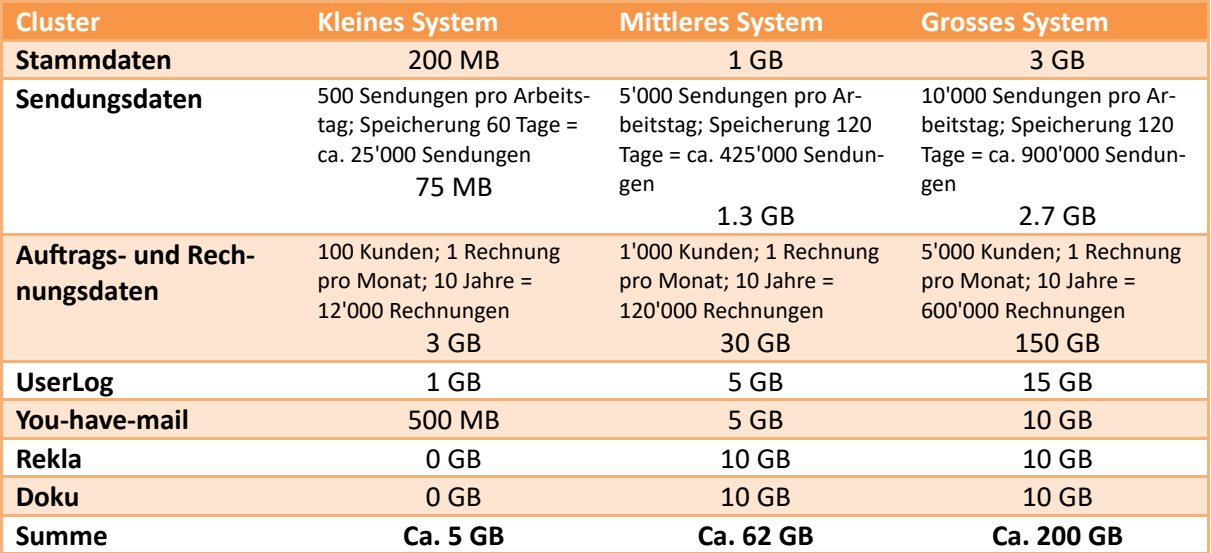

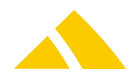

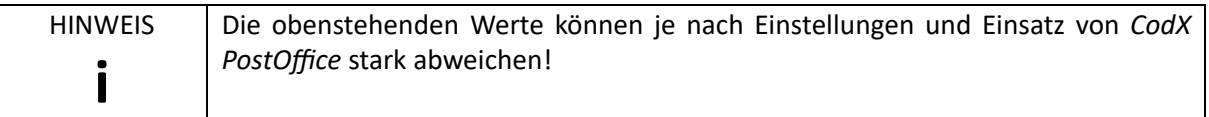

# **1.4.2.2. Archiv Datenbank**

Die Archiv-Datenbank von *CodX PostOffice* speichert die Sendungs- und Event-Daten über eine längere Zeit (z.B. 360 - 3'600 Tage).

Eine archivierte Sendung benötigt ca. 3 kB an Daten.

Somit ergibt sich folgende Formel für den benötigten Speicherplatz:

#### $S = n \times N \times 3$  kB

- S: Grösse der Archiv-Datenbank
- n: Anzahl Sendungen pro Arbeitstag
- N: Anzahl Arbeitstage im Archiv

#### **1.4.2.2.1. Zusammenfassung**

Nachfolgend eine Zusammenfassung für ein kleines, mittleres und grosses System von *CodX PostOffice.*

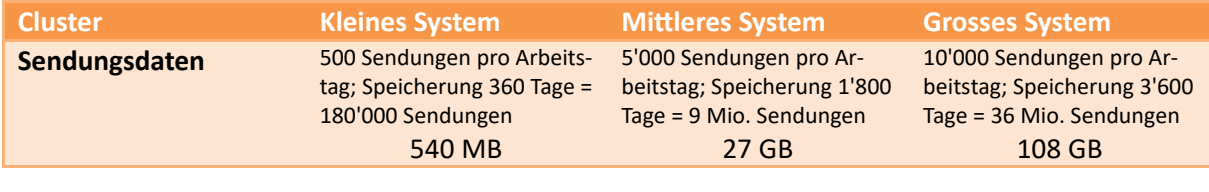

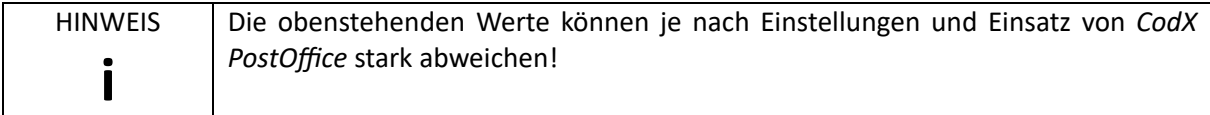

#### **1.4.2.3. Image Datenbank**

Die Image-Datenbank speichert alle Bilder in *CodX PostOffice*. Als Bild gespeichert werden z.B. Sendungsbilder, Sendungsinhalt (gescannte PDFs), Zustelllisten usw. Diese können je nach System und Einsatz sehr unterschiedliche Grössen haben.

Die Dauer der Speicherung der Bilder kann in *CodX PostOffice* je nach Bildtyp und anderen Eigenschaften einzeln gesteuert werden.

#### **1.4.2.3.1. Beispiele von Bildgrössen**

Es kann mit folgenden Richtgrössen für die Bildgrössen gerechnet werden:

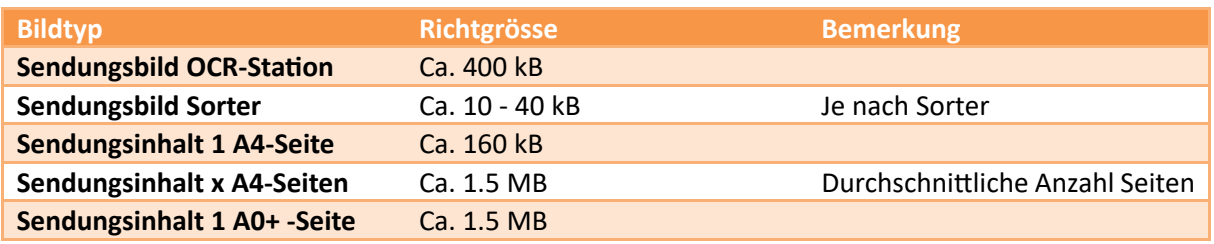

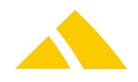

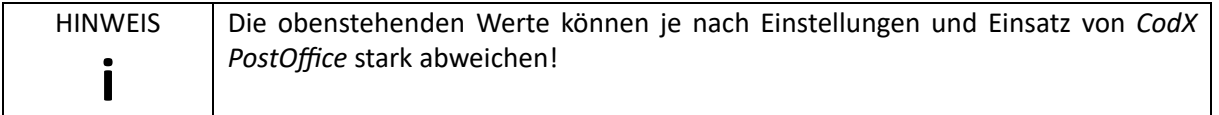

Die Grösse der Image-Datenbank wird gerechnet, indem die Grösse S für jeden eingesetzten Bildtyp gerechnet wird und die Grössen summiert werden.

 $S = n \times N \times X$ 

S: Grösse der Bilder des jeweiligen Bildtyps

n: Anzahl Bilder des jeweiligen Bildtyps

N: Anzahl Tage der Speicherung des jeweiligen Bildtyps

X: Grösse des Bildes des jeweiligen Bildtyps (Richtwerte siehe oben)

# **1.4.3. Speichern von lokalen Daten**

*CodX PostOffice verwendet die folgenden Speicherorte zum Speichern lokaler Daten:*

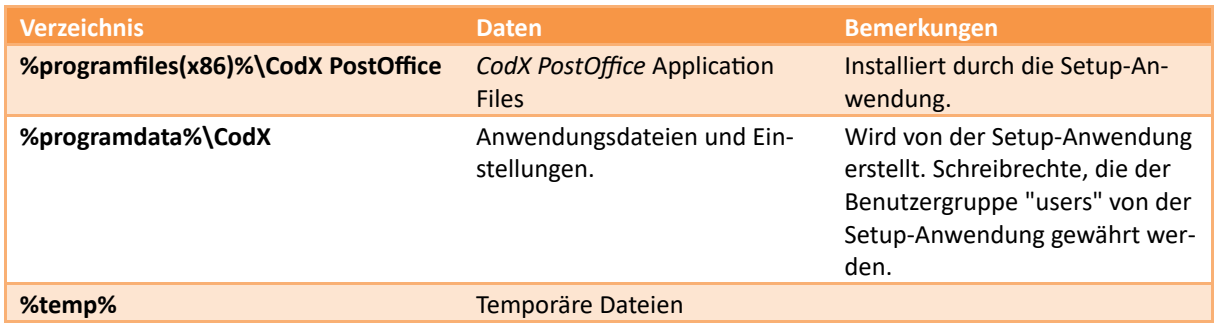

# **1.5.** *CodX PostOffice* **Arbeitsstation**

*#PCWorkstation*

# **1.5.1. Hardware**

Für den Betrieb von *CodX PostOffice* kann ein handelsüblicher PC eingesetzt werden. Einzelne Module von *CodX PostOffice* erfordern höhere Anforderungen, bzw. spezielle Hardware. Die spezifischen Anforderungen finden Sie bei der Beschreibung der entsprechenden Module.

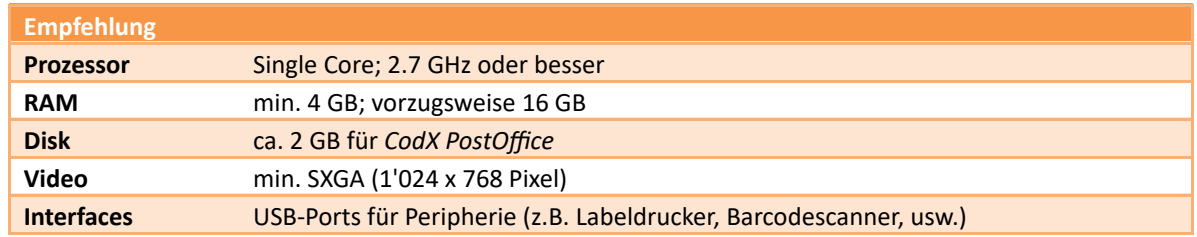

# **1.5.2. Benutzerrechte**

Die Ausführung von *CodX PostOffice* auf den Clients erfordert normale Benutzerrechte. Eine Verbindung zu den Datenbankservern sowie zum *CodX PostOffice* Application Server muss unterstützt werden. Siehe '[1.6.1](#page-10-0) [Used](#page-10-0) [Ports](#page-10-0)'.

Zur Installation oder Aktualisierung von *CodX PostOffice* auf den Clients muss ein Benutzerkonto mit Administratorrechten zur Verfügung stehen.

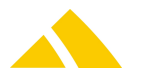

#### **1.5.3. Speichern von lokalen Daten**

*CodX PostOffice verwendet die folgenden Speicherorte zum Speichern lokaler Daten:*

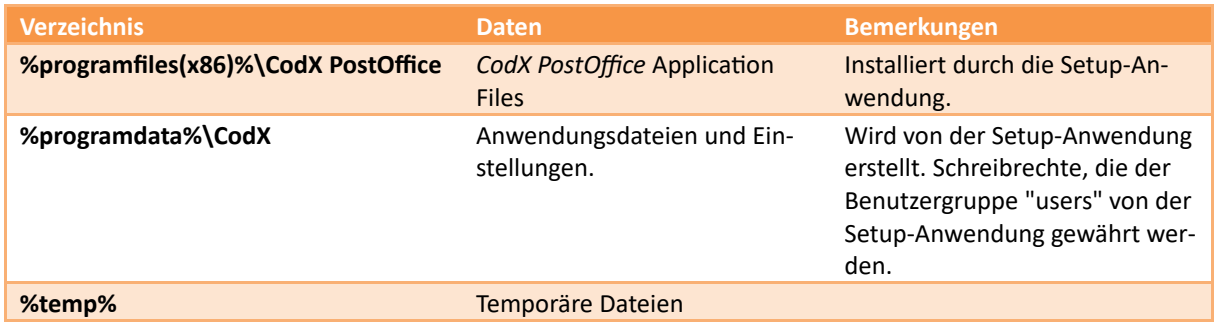

#### **1.6. Network**

#### <span id="page-10-0"></span>**1.6.1. Used Ports**

*CodX PostOffice* uses the following TCP/IP ports:

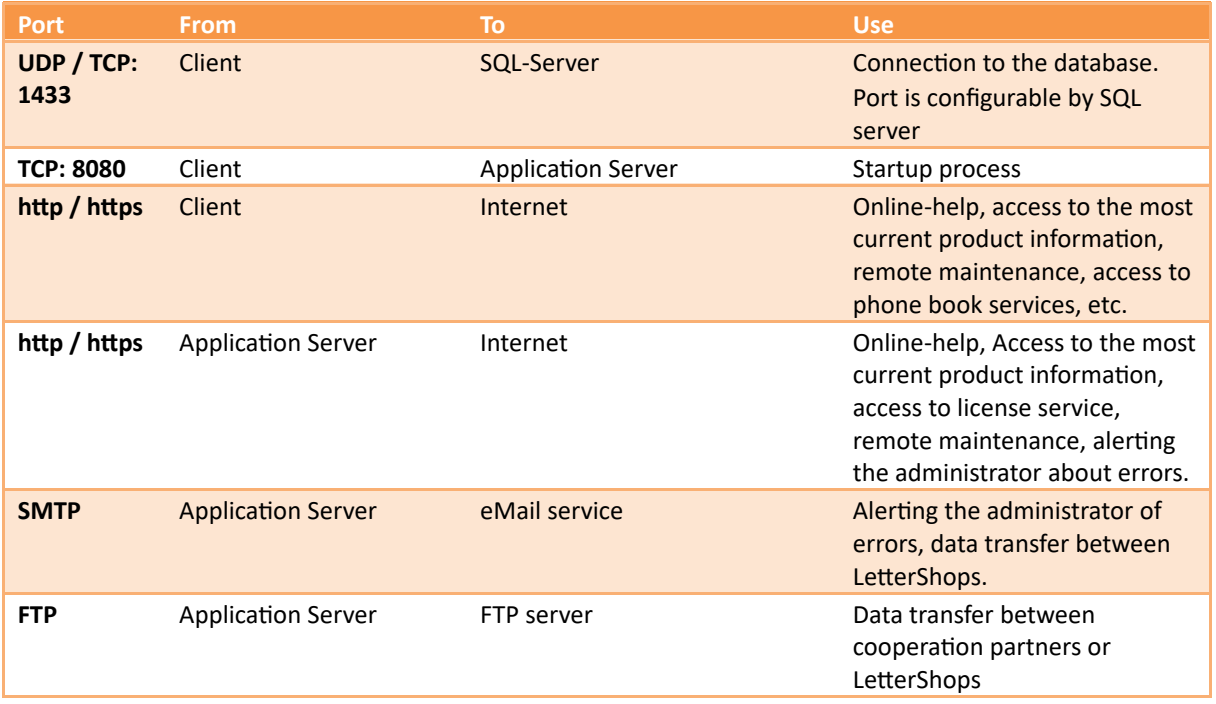

Remote maintenance requires access to other ports as well. These are described in section *Communication via VPN*.

#### **1.6.2. Proxy**

*CodX PostOffice* supports the popular internet proxies. Not all proxies are supported. If you use proxies, tests must be done to confirm if this type is supported by *CodX PostOffice*.

# **1.6.3. Connecting remote Client PCs**

If *CodX PostOffice* is installed on a remote computer, these computers must be able to communicate with the servers.

We recommend that this communication be established using one of the following methods:

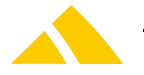

- Dedicated line
- VPN over the Internet

# **1.6.3.1. Limitations in the** *CodX PostOffice* **application**

In general, all *CodX PostOffice* client modules can operate under the communication channels described above.

The impact on the individual modules is described in the following:

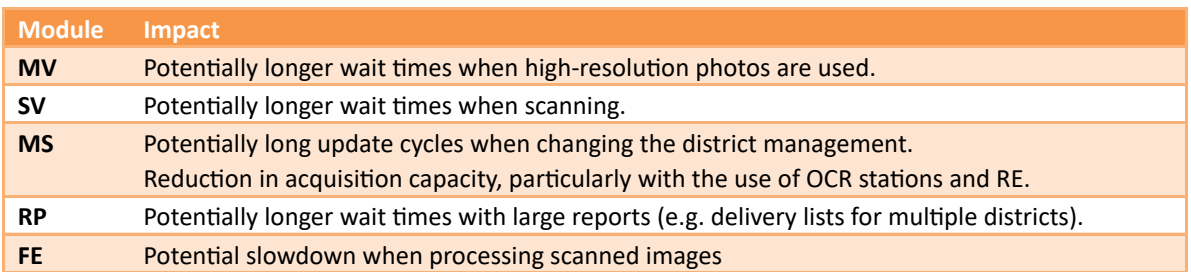

#### **1.6.3.2. Region and district data**

*CodX PostOffice cyclically transfers the region and district data from the server to each individual client.* This allows this data to be accessed very quickly. The region and district data can range between approximately 30 and 700 Mbytes in size.

# **1.6.4. Bandwidth / latencies**

The network's bandwidth and latencies and the number of remote workstations all play a large part in the connection to *CodX PostOffice*.

The following minimum values apply to the bandwidths for the connection to the depot:

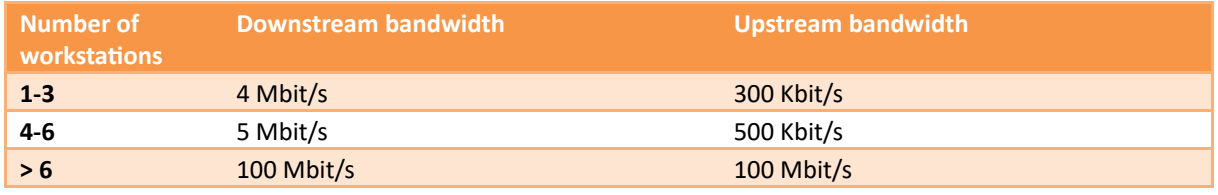

*Bandwidth table*

The number of workstations refers to the number of workstations used simultaneously. *CodX PostOffice* can be installed on more workstations if they are not used simultaneously. The above bandwidth must be available exclusively for *CodX PostOffice*.

Dedicated lines are usually symmetrical. This means that the transfer rate is the same upstream and downstream. In this case, the larger number applies.

The bandwidths described above are based on the connection from the client PC in the depot to the *CodX PostOffice* servers (database server, image server, application server). If multiple depots are connected to *CodX PostOffice*, you must ensure that every depot has the corresponding bandwidth to *CodX PostOffice*.

The average latency may not exceed 40ms.

# **1.6.5. Cooperation**

*CodX PostOffice* allows data to be transferred between multiple partners with the KO - Cooperation module. A partner is an independent mail service provider (*CodX PostOffice* client). With this type of cooperation, mail item data, mail item tracking data, district data, price data, customer data, redress data, complaint data and clearing data can be exchanged both ways.

The data is transferred using an FTP server that is permanently available to both partners. The FTP server can be operated by one of the partners or by a third party (e.g. internet service provider). Only the application server connects to the FTP server. For system variants B and C, the database server is

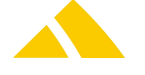

used as the application server in the event of a disaster; therefore, these computers must also have access to the FTP server. The files that are transferred are password-protected and encrypted ZIP files.

#### **1.6.5.1. Requirements of the FTP server**

The *CodX PostOffice* cooperation module supports FTP servers that conform to the [RFC](http://www.ietf.org/rfc/rfc959.txt) [959](http://www.ietf.org/rfc/rfc959.txt) standard. Both active and passive modes are possible. The use of the following FTP proxy types is also supported (HTTP proxies are not compatible!):

- Transparent
- SITE hostname
- USER after logon
- USER RemoteID@RemoteHost
- Proxy OPEN
- USER ProxyUser@RemoteHost
- USER RemoteID@RemoteHost ProxyUser
- USER RemoteID@ProxyID@RemoteHost

The following information must be obtained from the operator of the FTP server:

- User name
- Password
- Server URL / IP
- Server TCP port
- Server path
- Mode: active / passive
- Proxy settings, if applicable

*CodX PostOffice* requires read, write and delete permissions.

#### **1.6.5.2. Application server ↔ FTP server communication**

The required bandwidth depends on the volume of data. We recommend a connection with at least 200 Kbits/s in both directions (up- and downstream).

The communication from the *CodX PostOffice* application server to the FTP server can be established via the following methods:

- Permanent internet connection
- VPN over a permanent internet connection
- Point-to-point connection (dedicated line between the partners)

#### **1.6.5.3. Communication with the sorting machines**

The communication with the sorting machines takes place via the Standard Sorter Interface (SSI). The network must fulfill the following requirements to be able to transfer the mail item data from the sorting machines:

- Min. 100 Mbit/s bandwidth
- Max. 1ms latency

# **1.7. Terminal Service / Citrix**

*CodX PostOffice* inherently supports terminal service and Citrix. The necessary configurations and the limitations are described below.

The configuration and limitations described here also apply for *CodX PostOffice* web, in turn.

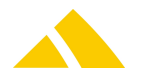

# **1.7.1. Configuration**

The following configuration is required for *CodX PostOffice* to operate in terminal service mode or on Citrix.

- Windows Server
- Terminal server must be installed
- Clients with remote desktop
- About 250 MB of RAM is required per session
- Bandwidth per session: 256 Kbit/s
- Latency: Max. 150 ms

Note: The Citrix session must be established directly on the client. A Citrix session that is executed on a terminal service can lead to problems.

# **1.7.2. Unsupported Modules for Terminal Service / Citrix**

The following modules are not supported in the terminal service mode:

- All server component modules
- Manual acquisition with OCR stations and CxFotoscanner (OS-AZD and OS-IHS)
- Connection to the supported postage meters
- Image Acquisition

# **1.7.3. Modules with Limitations**

The following modules are supported, but have limitations:

• Some reports cause error messages

[SystemRequirements]

# **1.8. Systemvoraussetzungen**

*#SystemRequirements*

Die nachfolgenden Software-Komponenten müssen installiert sein:

#### **1.8.1. Windows-Betriebssystem**

Folgende Sever-Betriebssysteme werden unterstützt:

- Windows Server 2016
- Windows Server 2019
- Windows Server 2022

Folgende Client-Betriebssysteme werden unterstützt:

- Microsoft Windows 10
- Microsoft Windows 11

#### **1.8.2. Microsoft SQL-Server**

Folgende Versionen des Microsoft-SQL-Servers werden unterstützt:

- Microsoft SQL Server 2014
- Microsoft SQL Server 2016
- Microsoft SQL Server 2017
- Microsoft SQL Server 2019
- Microsoft SQL Server 2022

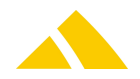

# **1.8.3. .NET Framework >= 4.7.2**

.NET Framework V4.7.2 oder höher muss installiert sein. Weitere Informationen dazu finden Sie unter *[www.microsoft.com](http://www.microsoft.com)*.

# **1.8.4. Windows Universal C Runtime**

Die Windows Universal C Runtime muss installiert sein. Dies wird vom Setup-Programm von *CodX PostOffice* selbständig vorgenommen.

# **1.8.5. Microsoft Edge WebView2**

Microsoft Edge WebView2 muss installiert sein. Es wird mit dem CodX PostOffice Setup installiert, sofern ein Internetzugang vorhanden ist (Variante Bootstrapper siehe unten).

Ansonsten findet man das Setup-Programm im Installationspaket unter '\Tools\Microsoft WebView2'.

Dabei stehen zwei Varianten zur Auswahl:

- Bootstrapper: Setup-Programm für Download direkt von Microsoft. Installiert jeweils aktuelle Version des 'Microsoft Edge WebView2'. Benötigt Verbindung zum Internet.
- Standalone Installer: Setup-Programm für Installation ohne Internet. Allenfalls Updates mit Microsoft Update notwendig.

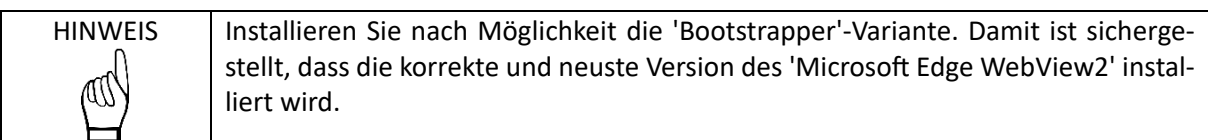

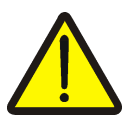

# **Wichtig!**

Die Installation muss explizit als Administrator ausgeführt werden (rechte Maustaste und *Als Administrator ausführen* wählen). Dies gilt auch dann, wenn man als Administrator angemeldet ist. Ansonsten erfolgt die Installation nur für den aktuell angemeldeten Windows-Benutzer und fehlt für andere Benutzer oder Dienste (z. B. der Dienst CxFrameAsService auf dem Applikationsserver).

#### **1.8.6. Microsoft DirectShow**

Für die Verwendung von Kameras mit *CodX PostOffice* muss 'Microsoft DirectShow' installiert sein.

Auf Client-Betriebssystemen von Windows ist diese Komponente standardmässig installiert. Auf Server-Betriebssystemen muss die Komponente 'Media Foundation' manuell installiert werden.

# **1.8.7. Microsoft Windows Image Acquisition (WIA)**

Für den Anschluss von Scannern an *CodX PostOffice* muss'Microsoft WindowsImage Acquisition (WIA)' installiert werden.

Auf Client-Betriebssystemen von Windows ist diese Komponente standardmässig installiert. Auf Server-Betriebssystemen muss diese Komponente manuell installiert werden.

# **1.9. Unterstützte Bildschirmauflösungen**

Praktisch alle Module von *CodX PostOffice* sind für die SXGA-Bildschirmauflösung (1'280 x 1'024 Pixel) ausgelegt.

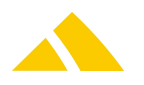

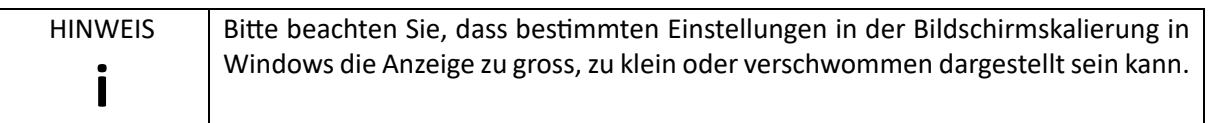

# **1.9.1. Ausnahmen**

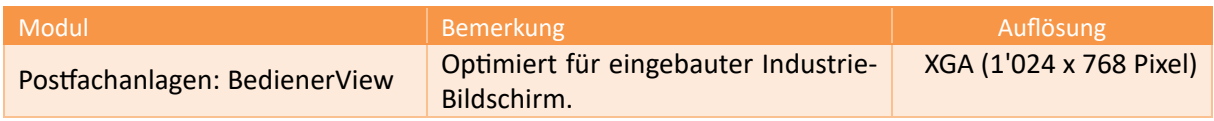

# **1.10. Unterstützte Applikationssprachen**

Die Benutzeroberfläche von *CodX PostOffice* ist in verschiedenen Sprachen verfügbar. Nicht alle Module sind in jeder Sprache übersetzt.

Die folgende Matrix zeigt die unterstützten Sprachen für die Module in alphabetischer Reihenfolge. Dies gilt auch für die zugehörigen Reports.

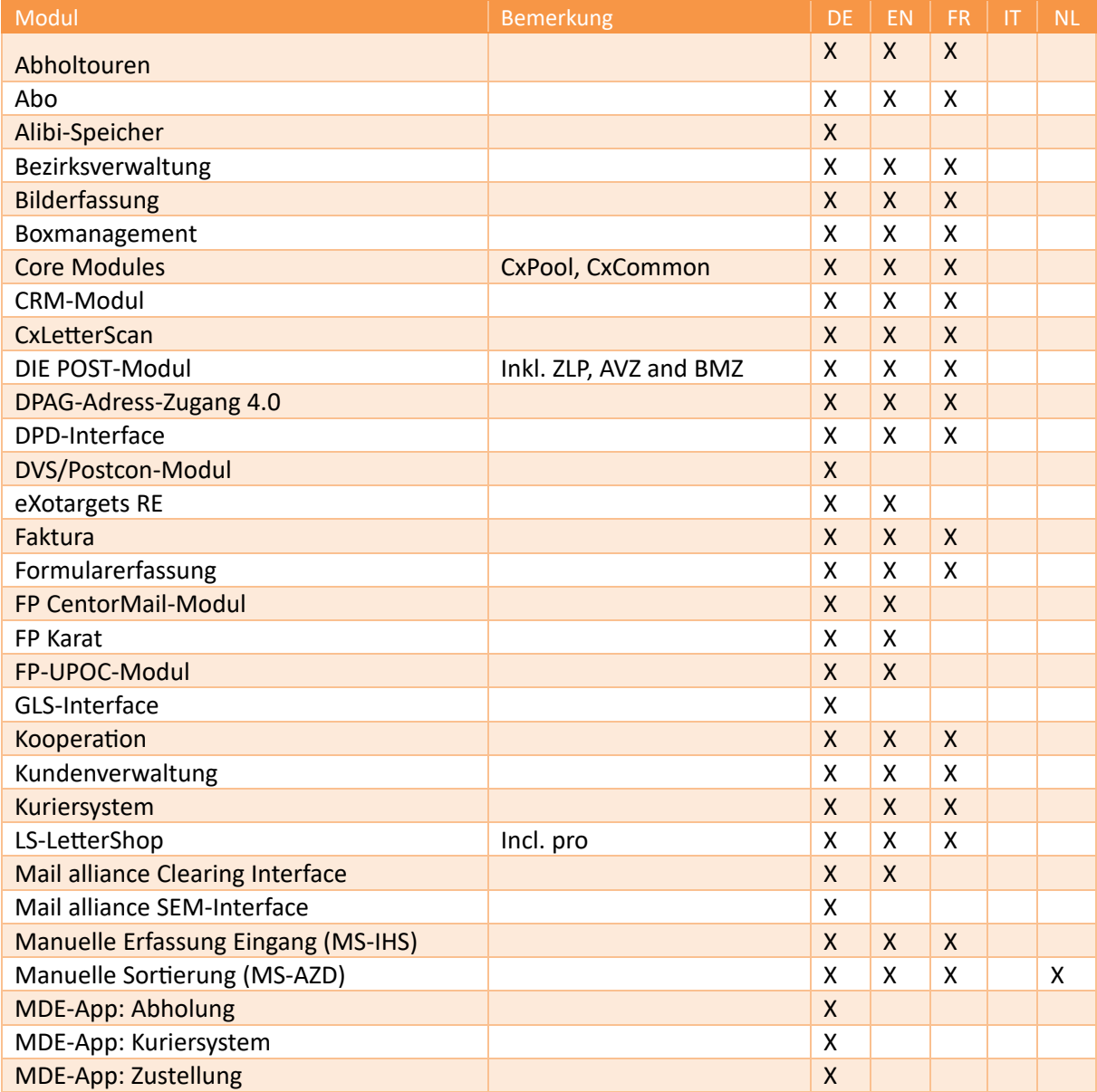

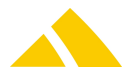

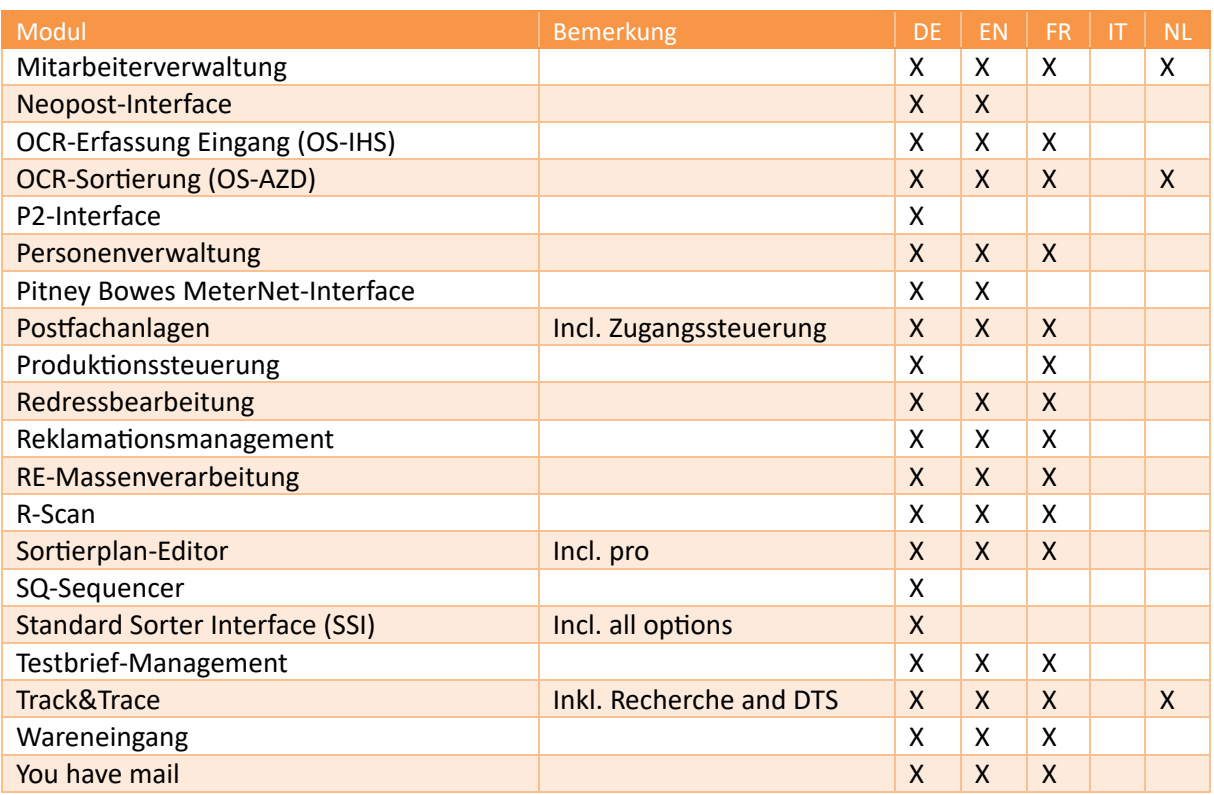

# **1.10.1. Unicode**

*CodX PostOffice* unterstützt Unicode. Unicode ist ein Computerzeichensatz, der alle bekannten Zeichensätze von so gut wie allen Sprachen umfasst.

# **1.10.1.1. Bekannte Einschränkungen mit Unicode**

- Es werden nur Zwei-Byte-Zeichen unterstützt.
- Als Hausnummernsuffix werden weiterhin nur lateinische Buchstaben (A...Z / a...z) unterstützt (keine Umlaute oder Unicode-Zeichen).
- Arabische Zeichen werden für die Darstellung auf Rechnungen nicht unterstützt.
- Für Label-Definitionen (LabelDef für DirectPrint) dürfen keine Unicode-Zeichen verwendet werden.
- Unicode-Zeichen sind in ftp-Pfad- und Dateinamen nicht erlaubt.

# **1.11. Remote Maintenance**

# **1.11.1. Introduction**

With the available tools, computers can easily be configured and analyzed over communication lines. With access to the database, problems can be fixed or support can be provided.

# **1.11.2. Remote Maintenance Functions**

The following functions can be handled with remote maintenance:

- Remote access to a computer (remote desktop, TeamViewer)
- Direct access to the database (e.g. Query Analyzer or Microsoft Access)
- Direct access to the data logger (status output from the server or other *CodX PostOffice* modules)

#### **1.11.2.1. Remote access to computers**

The computers can be accessed using remote maintenance. This means that a remote computer can control the mouse pointer and enter text via the keyboard. This is particularly useful for troubleshooting, installation or support.

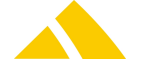

Two products are used for the remote access:

- Microsoft Remote Desktop
- TeamViewer

# **1.11.2.1.1. Microsoft Remote Desktop**

Microsoft Remote Desktop is particularly well suited for the remote maintenance of servers, since the service is constantly running under ≥ Windows Server 2003 and is therefore always available. Microsoft Remote Desktop must be configured accordingly.

# **1.11.2.1.2. TeamViewer**

TeamViewer is a remote maintenance tool that is used for access to client PCs in particular. In contrast with Microsoft Remote Desktop, the user establishes the connection on the client PC. This makes it impossible to access the client PC without the support of the user.

TeamViewer is already included in the *CodX PostOffice* scope of delivery and does not have to be installed. The tool can also be used when *CodX PostOffice* is not running or is not installed.

TeamViewer requires internet access via http / https. Access through a proxy can sometimes lead to problems.

You can find more information on TeamViewer at [www.teamviewer.de.](http://www.teamviewer.de)

# **1.11.2.2. Direct access to the database**

Remote maintenance can access the database directly. This is important when analyses or troubleshooting is to be carried out from a remote computer.

It is also possible to test analysis tools before the customer installs them.

# **1.11.2.3. Direct access to the files**

Remote maintenance can access a computer's shares. This can be carried out with Explorer, for example.

This can allow new versions of software or analysis tools to be installed, for example.

#### **1.11.3. Communication via VPN**

There are various options for the implementation of the communication. Basically, the same technologies described in section Communication with Depots can be used.

#### **1.11.3.1. VPN over the internet**

The connection between the remote station (CodX Software) and the local network can be established using a VPN (virtual private network).

This has the advantage of not accruing any additional communication costs. We recommend the use of VPN via the Microsoft Server RAS service.

#### **1.11.3.2. Ports**

The following ports must be open for the communication between the remote station (CodX Software) and the network to function:

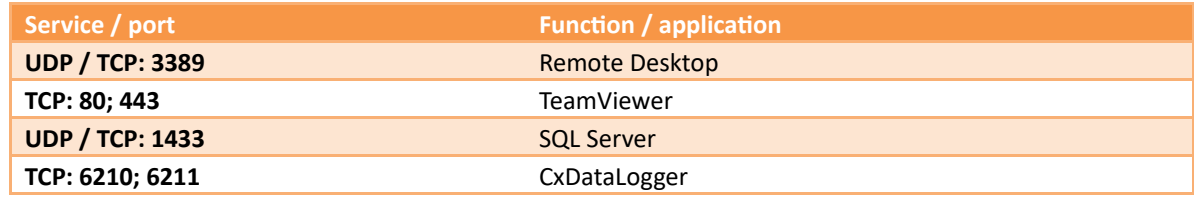

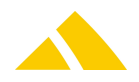

# **1.12. Security**

Security is not a self-contained topic; rather, it is tied in with all of the system's components. Security encompasses the following points:

- Preventing access to protected data by unauthorized persons
- Preventing the destruction of protected data
- Preventing system outages brought on by external influences (availability)
- Controlling and monitoring the system

# **1.12.1. Data Backup**

Data backup includes backing up the databases, in particular.

# **1.12.1.1. Data backup variants**

The *CodX PostOffice* installation is not normally the only software to produce data that must be backed up. Consequently, some type of backup plan usually already exists. In this case, *CodX PostOffice* must be incorporated into the existing backup plan.

If you do not already have a backup plan or, for whatever reason, a separate backup plan must be established, we will be happy to advise you on an appropriate solution.

# **1.12.1.2. Backup plan**

The backup should be made on some form of external storage (e.g. tape). Simply copying the data to another hard disk or to another computer is insufficient.

# **1.12.1.3. Relevant data**

Not all data must be backed up. All of the current data is stored in the database. Programs and other files generally only have to be backed up if changes are made.

Nonetheless, we recommend backing up all of the *CodX PostOffice* data daily.

# **1.12.1.4. Backing up the database**

For more information please refer to section "Backup Concept" in part "Setup *CodX PostOffice*".

# **1.12.2. System Monitoring**

The tool *CxWatchDog* can be used to monitor the system. This is a software component that monitors the system.

The components can send the following types of alerts:

- Sending an e-mail (e-mail access must be supported).
- Sending a text message (SMS internet access and a special subscription are required).

# **1.12.3. Backup Client Systems**

The client systems can basically be exchanged with one another at any time. To do this, only the corresponding *CodX PostOffice* software components have to be installed.

However, the directory "C:\Eichspeicher" is to be backed up on calibrated acquisition stations to be able to support the end-to-end documentation of the acquisition of calibrated mail items.

# **1.12.4. Network Components**

Any network problems must be solved by the customer's IT department.

# **1.12.5. Access Protection**

Access to the data is protected with a user name and password.

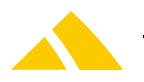

# **1.12.5.1.** *CodX PostOffice*

Access to *CodX PostOffice* is protected with the employee UPOC and a personal password.

# **1.12.5.2. Database**

Access to the database is protected by the security mechanisms of the SQL server.

# **1.13. Unterstützte Module und Versionen**

# **1.13.1. Unterstützte Versionen von** *CodX PostOffice*

*CodX Software* bietet Support und Dienstleistungen für alle unterstützten Versionen von *CodX PostOffice*. Für abgekündigte Versionen kann nur noch beschränkt Support oder andere Dienstleistungen angeboten werden.

Abgekündigte Versionen werden nicht mehr weiterentwickelt und keine Fehlerbehebung mehr geleistet. Ein Update von einer veralteten Version zur aktuellen Version von *CodX PostOffice* kann nicht gewährleistet werden. Es ist mit einer Neuinstallation des Systems zu rechnen.

Die Abkündigung von Versionen erfolgt immer für einen ganzen Release.

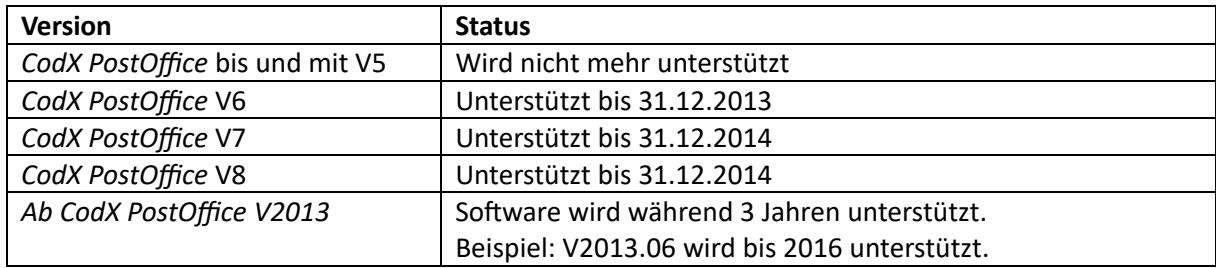

Die Versionen von *CodX PostOffice* werden wie folgt unterstützt:

# **1.13.2. Unterstützte Module**

Mit dem Einsatz von neuen Modulen und Funktionen in *CodX PostOffice* können alte Module abgekündigt werden. Die Module und Funktionen werden meist mit einem besseren, alternativen Lösungsansatz ersetzt.

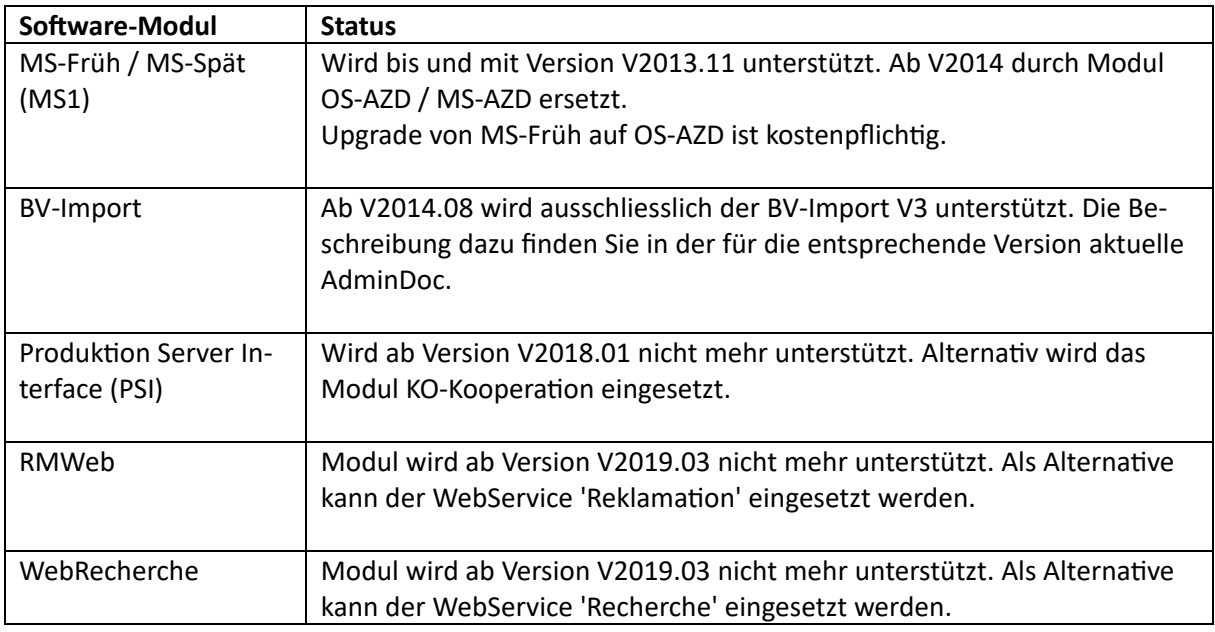

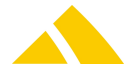

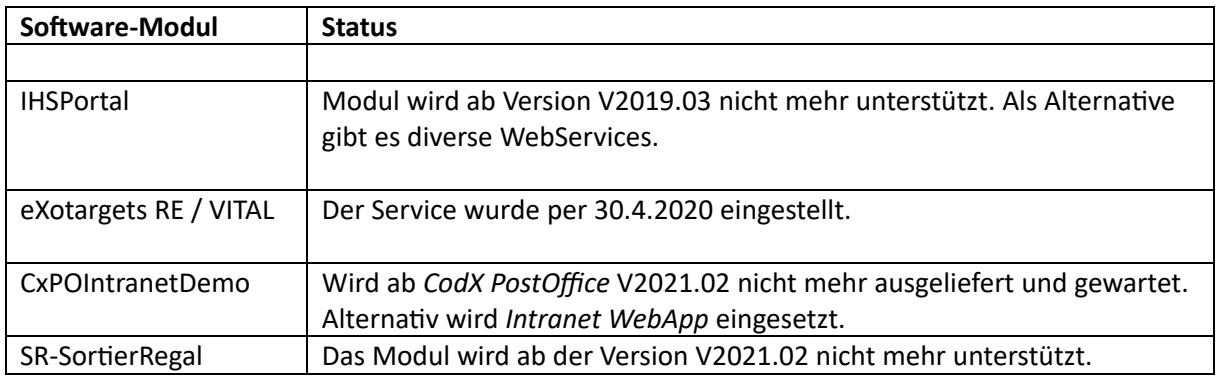

# **1.13.3. DB-Provider**

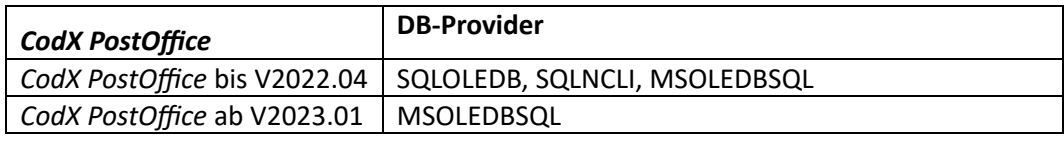

# **1.13.4. Microsoft Access**

Microsoft Access wird für das Reporting und teilweise für Exports von Daten verwendet. *CodX PostOffice* unterstützt folgende Versionen von Microsoft Access.

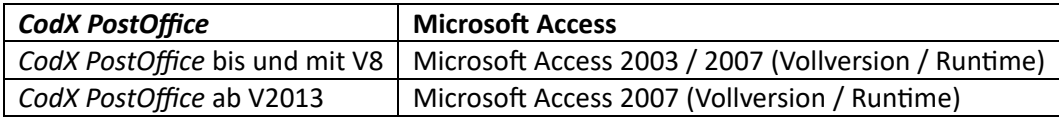

Explizit *nicht* unterstützt werden folgende Versionen von Microsoft Access:

- Microsoft Access 2010 (Vollversion / Runtime)
- Microsoft Access 2013 (Vollversion / Runtime)
- Office 365

# **1.13.5. Hardware-Komponenten**

Die Unterstützung von Hardware-Komponenten hängt insbesondere von der Lieferbarkeit durch die Hersteller ab. Normalerweise werden die Hardware-Komponenten noch eine Weile nach der Abkündigung durch den Hersteller von der Software *CodX PostOffice* unterstützt.

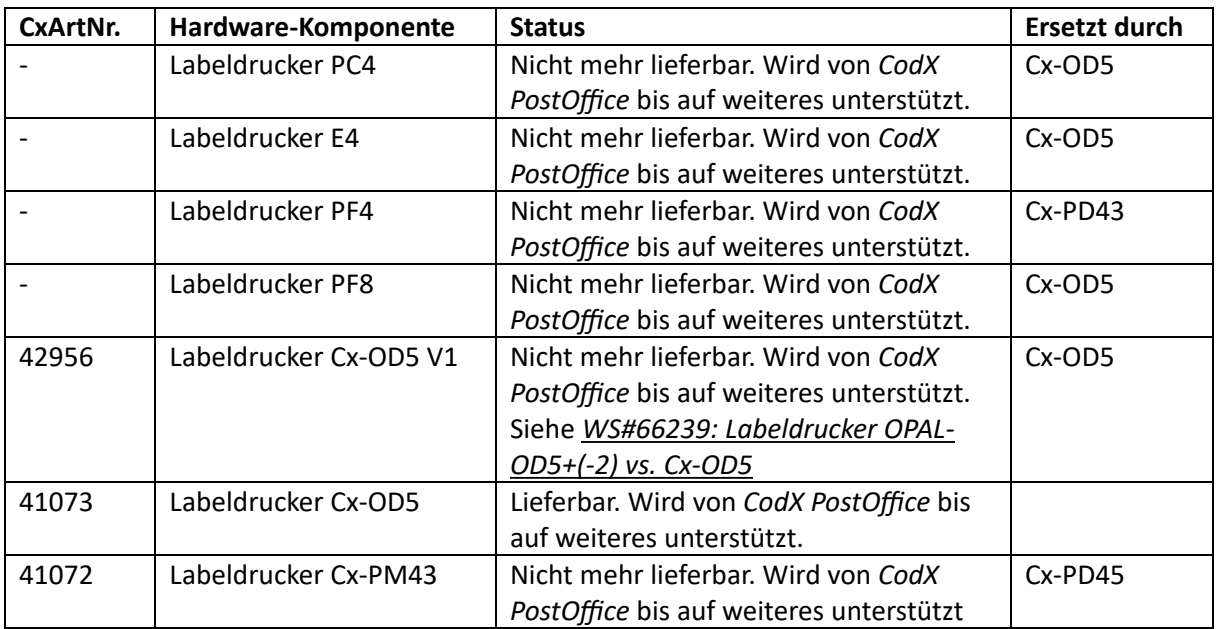

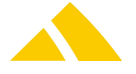

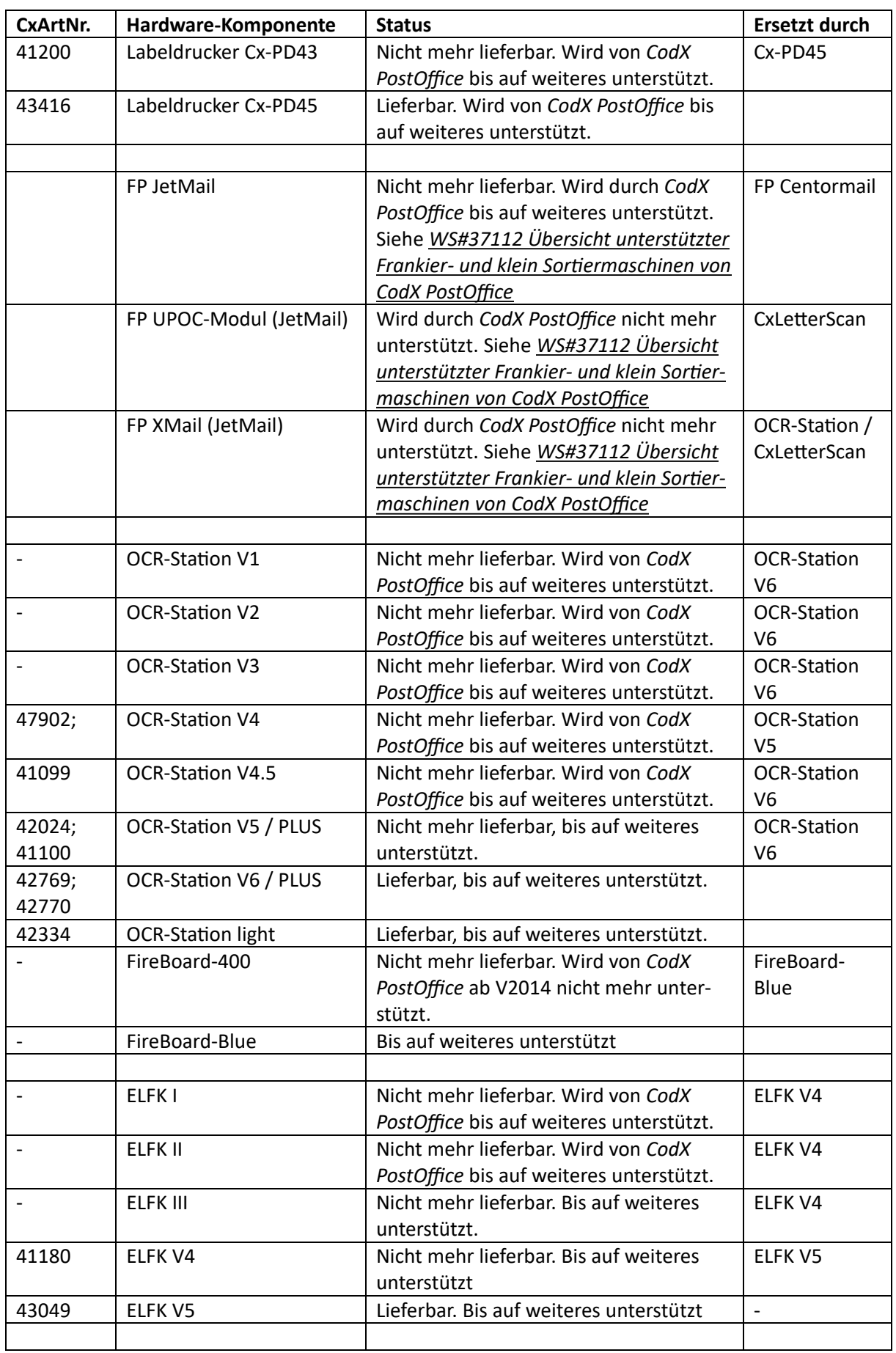

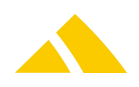

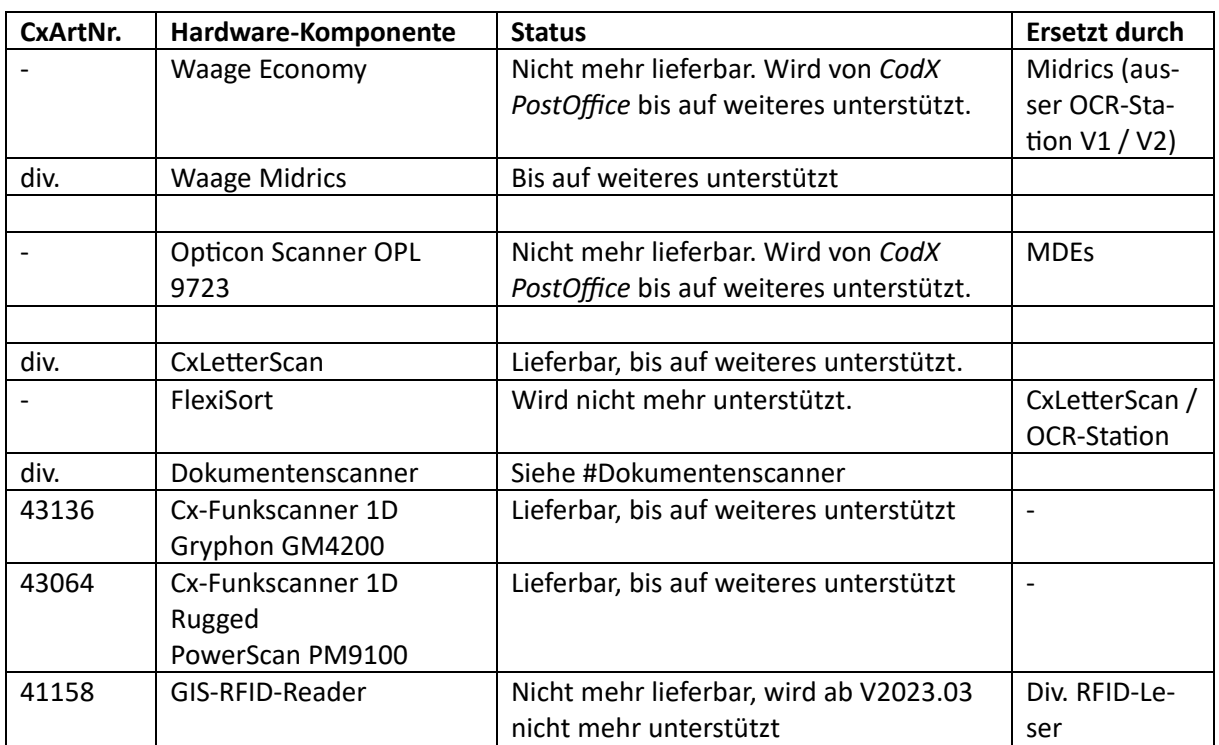

# **1.13.6. Sortiermaschinen über SSI**

Standard Sorter Interface (SSI) von *CodX PostOffice* ist die standardisierte Schnittstelle zu Sortiermaschinen verschiedener Hersteller. Die nachfolgende Liste gibt Auskunft über die Unterstützung der Schnittstellen-Versionen.

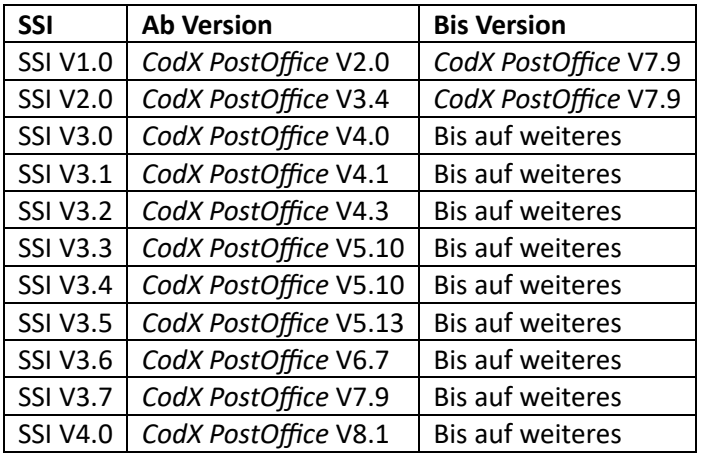

# **1.14. 3rd-Party-Software-Komponenten**

*#3rd-Party-Software*

Die folgenden Third-Party-Software-Komponenten werden in *CodX PostOffice* eingesetzt:

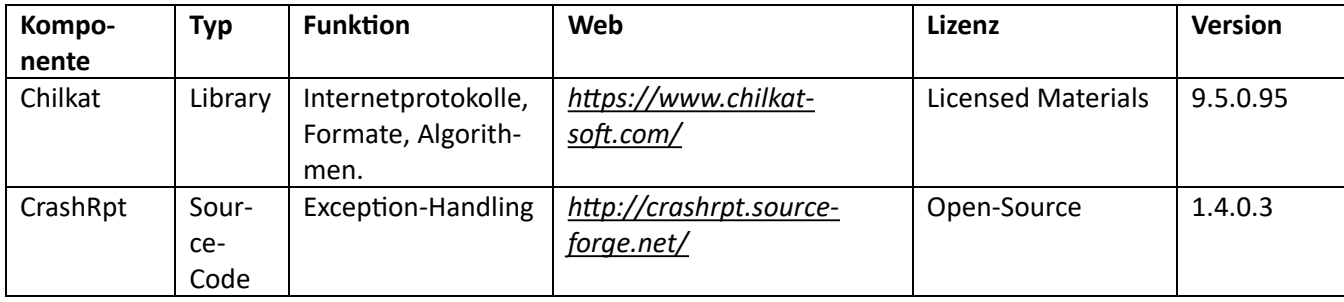

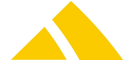

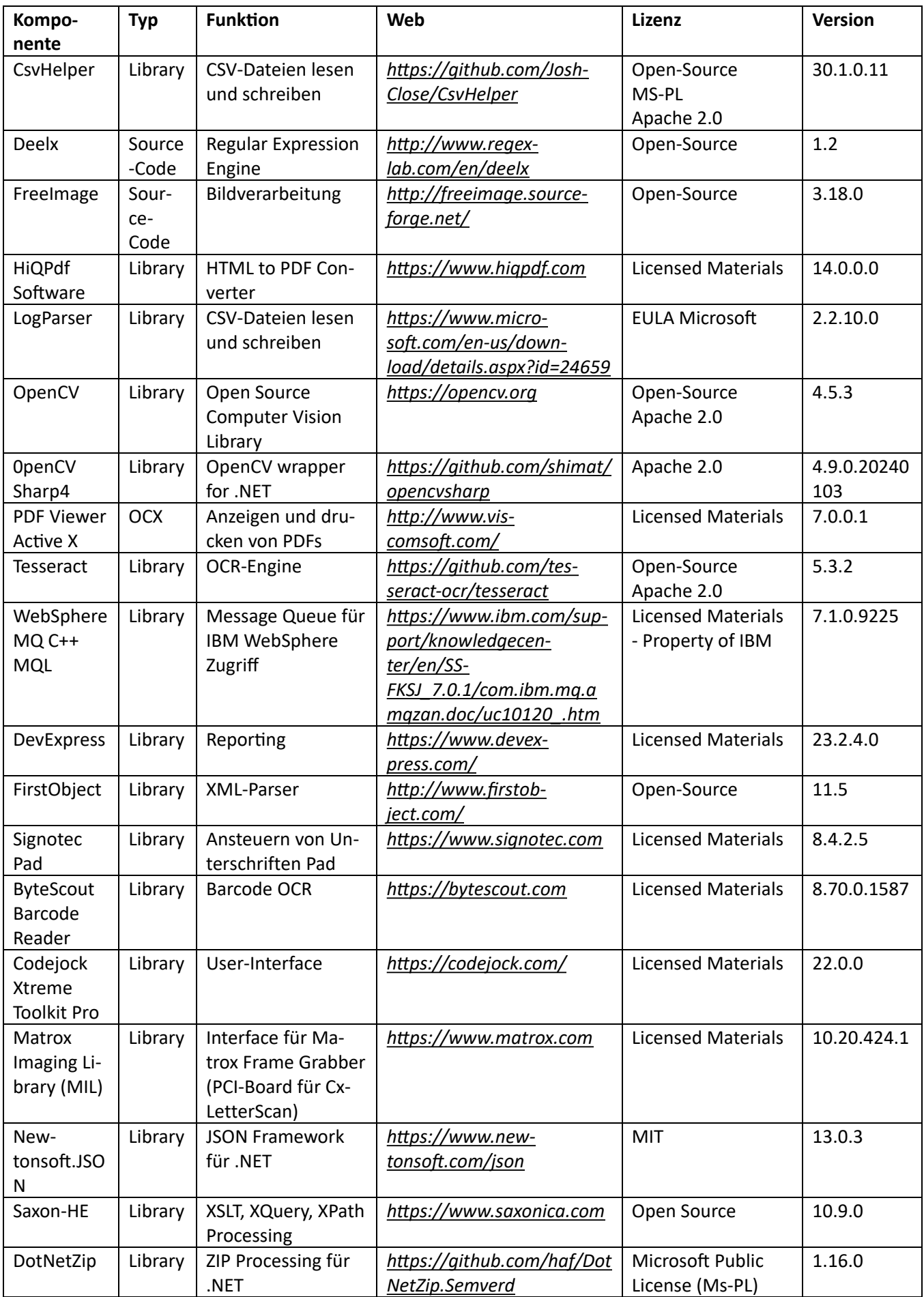

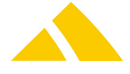

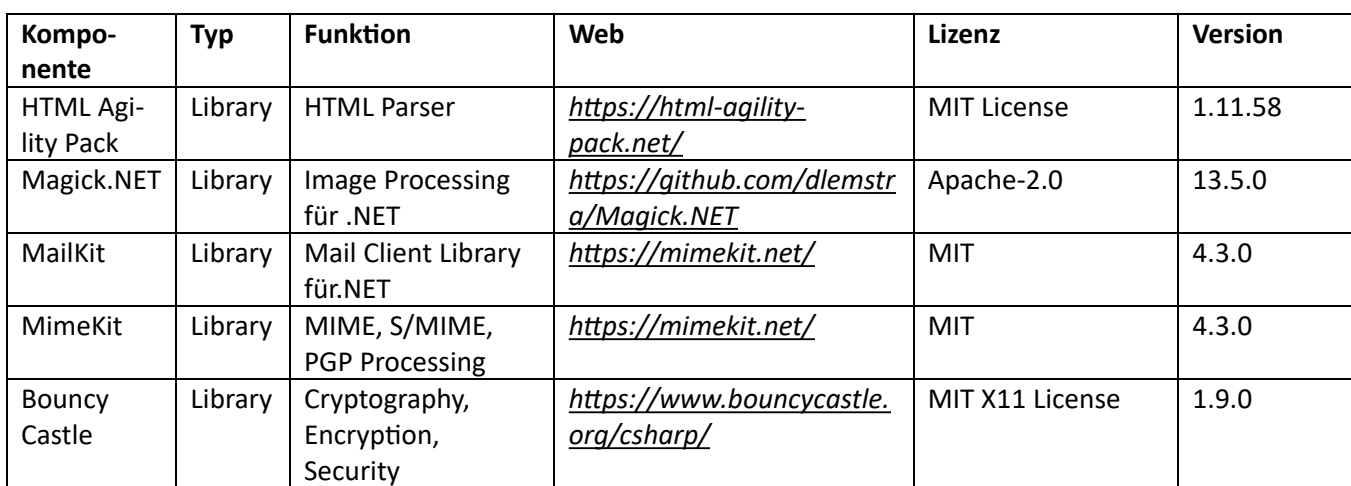

[Lizenzbedingungen]

# **2. Software License Terms for CodX Software AG Products**

*Version: Monday, January 01, 2007*

#### **§ 1 Subject Matter of the License**

(1) CodX furnishesthe licensee with non-transferable and non-exclusive rightsto the computer -software - programs(hereinafter "software") acquired from CodX and the corresponding user documentation with the following terms.

(2) The original software and all copies of the software remain the property of CodX; CodX also retains the copyright to said software.

(3) The licensee is authorized to use the user documentation and the licensed software for internal and appropriate business purposes, namely solely at the defined installation locations. "Use" includes saving the software, in whole or in part, as well as executing the programs.

#### **§ 2 Limitations of Use**

(1) The licensee acknowledges that the developer holds all copyrights and other rights of use to the software and the user documentation – including the respective trade secrets.

(2) Other than the uses authorized in § 1, the licensee may copy the software one (1) time for backup and archiving purposes. The user documentation may only be copied, in part or in whole, with written permission from CodX. Entering into this agreement will not transfer any copyrights to the licensee.

(3) The licensee is not authorized to alter, to reverse engineer, to copy, to rent out, to lease or to distribute the software, in part or in whole, or to host the software for commercial services or otherwise grant rights of use for the software to third parties.

(4) Using the software at additional computer facilities, at other installation locations or by a third party or as part of a service offered to a third party from the licensee is only permitted if the respective subsequent license is purchased first from CodX, and documented in writing. This subsequent license will be provided by CodX in the form of a written confirmation.

(5) In the event of an error with the software combination, the licensee may use the software on replacement equipment at the original installation location until the error can be fixed without a special additional license, provided that they inform CodX accordingly, namely immediately in writing.

(6) CodX has the right to enter the licensee's commercial premises during normal business hours, after first making an appointment, for the purposes of checking that the above limitations of use are being adhered to.

#### **§ 3 Protection of the Licensed Material**

(1) Notwithstanding the uses authorized in § 1, CodX reserves all rights to the licensed material, including the archived and backup copies created by the licensee. The licensee's ownership of the corresponding recording media is not affected by this.

(2) The licensee agrees to preserve the copyright notices contained in or on the licensed material, like copyright marks and other legal reservations, in their unaltered state, as well as to transfer such notices to any copies that they make. The licensee agrees not to make the licensed material (including the user documentation) available to a third party in its original form or in any other form.

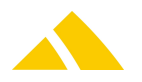

#### **§ 4 Warranty**

(1) CodX guarantees that the program medium containing the software is free of material and manufacturing defects at the time of shipment to the licensee. Defective program media will be exchanged for free during the warranty period of 60 days from the time of shipment.

(2) CodX guarantees that the software is not significantly different than the program specifications listed in the user documentation.

(3) Any warranty, rectification of defects or replacement delivery is barred if the defect is not immediately, specifically reported in writing. This is additionally and exclusively limited to any of those defects that affect the forms of use according to § 1 and 2.

(4) The warranty period for the software is 6 months from the date of installation.

(5) Further warranty claims are barred, regardless of the legal basis.

#### **§ 5 Software Support and Updates**

(1) The software is maintained with paid telephone support or on-site support, which isinvoiced on a time and material basis at the hourly rate specified and published by CodX. CodX commits to provide the support within the applicable deadline.

(1) Support services are always subject to a fee unless they are covered under § 4.

(2) Requests for support can be issued to CodX via telephone, fax or email. CodX may request more precise information about the request for support from the customer contact if this information is useful when analyzing the problem.

(3) The customer is responsible for determining one or two contacts to work with CodX, who can be responsible for handling the support services with CodX. These contacts are also responsible for passing along the information internally as necessary.

(4) It is possible to obtain a software support and maintenance agreement. The services defined therein are not part of thislicense agreement.

(5) The preceding support services only apply for the acquired software. The obligation for CodX to provide their support services does not extend to software modified or supplemented by the licensee without the prior consent of CodX, and is invalidated if the licensee defaults on payment of the license or support fees.

(6) CodX is permitted to call on a third party to provide their support services or to transfer their support service obligations to a third party.

#### **§ 6 Liability**

(1) Use the software at your own risk. CodX cannot be held responsible for any damages, losses of data or the resulting costs. This also applies to damages that directly or indirectly result from a software error. This provision cannot be excluded, even with a written complaint detailing errors.

#### **§ 7 Termination of the License Agreement**

(1) This license agreement is not limited temporally. However, CodX is entitled to terminate the license at any time and demand that the licensee immediately cease use of the software if the customer violates the obligations of the contract – particularly the limitations of use in § 1 and § 2 – and does not remedy this violation within 30 days of receiving written notice.

(2) CodX is also entitled to terminate the license agreement without notice if an application for a composition (Vergleichsantrag) or petition of bankruptcy (Konkursantrag) has been filed in relation to the licensee's capital or a similar request has been denied for lack of assets or the licensee is in liquidation.

(3) Any errors or the termination of the service agreement contained in § 5 have no effect on the duration of the license agreement.

(4) In terminating the license agreement, the licensee is required to immediately cease use of the software and to promptly return the documentation and material inventory originating from the software license to CodX, and destroy or delete all copies of the programs in their possession. The licensee isrequired to confirm with CodX that the programs have been deleted in writing within 30 days of the termination of the agreement.

(5) Further claims from CodX, particularly to compensation for damages, remain unaffected by this.

#### **§ 8 Non-disclosure**

(1) The software as well asthe user documentation contains confidential information (businesssecrets) of CodX and istherefore to be treated as confidential by the licensee. The licensee agrees to refrain from reverse engineering, decompiling, disassembling or carrying out other measures to determine the source code of the software.

(2) The licensee also agrees, even beyond the duration of this contract, not to make the software, or knowledge of the process technologies and know-how of CodX, available to a third party in part or in whole, and also to require the same of their employees accordingly. They are liable to CodX for any damages resulting from a violation of their non-disclosure obligations.

#### **§ 9 Other**

(1) The licensee is not authorized to transfer any rights or obligations from this agreement, in part or in whole, to a third party.

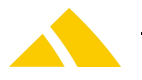

(2) The software only supports some of the requirements of the 'Principles of Data Access and the Auditability of Digital Records' (GDPDU, 'Grundsätze zum Datenzugriff und zur Prüfbarkeit digitaler Unterlagen'), 'German Generally Accepted Accounting Principles' (GOB, 'Grundsätze der ordnungsgemässer Buchhaltung') and 'Generally Accepted Principles of Computer-Assisted Accounting Systems' (GoBS, 'Grundsätze ordnungsgemässer DV-gestützter Buchführungssysteme').

(3) Changes and amendments to this agreement along with the annex shall be made in writing. Oral collateral agreements are not valid.

(4) The licensee fundamentally agreesto be included in reference lists. However, the customer can submit a written request for the entry to be removed.

(5) The CodX general terms and conditions from January 1, 2007 are part of this license agreement.

(6) Any individual provisions of this contract that may be deemed legally invalid do not have the effect of invalidating the entire contract. Invalid or missing provisions are to be replaced with provisions that strive to achieve the most similar economic outcome possible.

(7) Cham is the place of fulfillment and jurisdiction for all disputes resulting from this agreement and its implementation. The agreement is exclusively subject to Swiss law.

These terms are issued in German and English; if there are any inconsistencies between the German and English version of these terms then the German version shall prevail.

[Kontakte]

# **3. Kontakt**

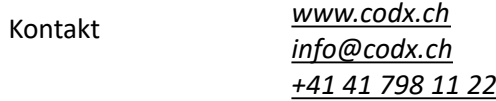

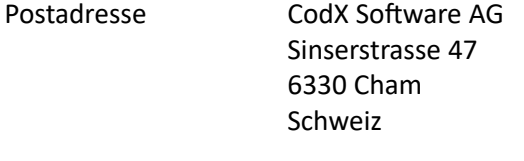

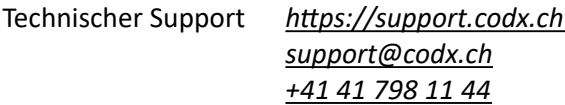

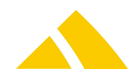